## **Getting your Oracle database** for IBM AIX into Watson Analytics

**You will need...**  AIX 6.1.9, or later AIX 7.1.4, or later AIX 7.2.0, or later Oracle Database 12c Release 2 (12.2.0.1.0) for IBM AIX, or later

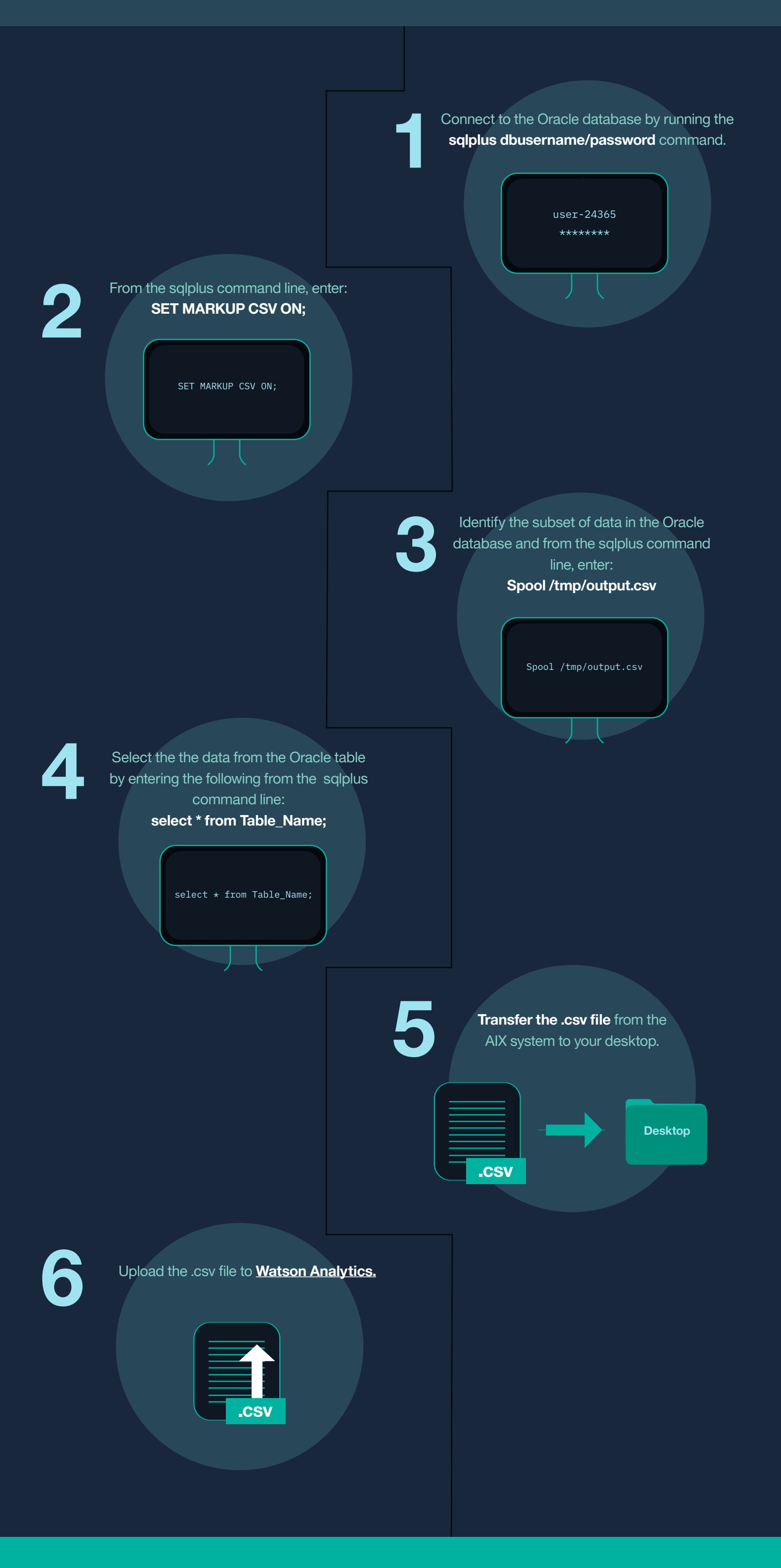

**That's it! The subset of data that you specified from the Oracle database is now uploaded into Watson Analytics!**